### Digital Photography Middle School

Washington State Technology Student Association (TSA) Conference Seatac, Washington 2023 Participant #1023023

#### **Summary of Theme:**

I have been doing photography since I was eight years old. It started with an old bridge camera that my aunt gave to my family and me. I loved that camera, even though the quality was poor and I could not control the exposure very well due to my limited knowledge. When I was ten or so, my dad found a point-and-shoot camera in the basement, and he said I could use it. This was during COVID, so I was extremely bored and needed something to do. I started taking pictures for thirty or more minutes nearly every day. Then, after saving up for two years and asking my parents to apply birthday funds to my dream gift (instead of getting anything else), I got my first DSLR when I turned twelve. That was six or so months ago.

This event was very challenging for me at the beginning. I had no experience with architectural photography. My whole photography career had been nature and pet photography, and that's pretty much it. I started practicing architectural photography in my neighborhood, but the subjects were too similar to each other and I knew there was more compelling architecture downtown. So eventually I decided to go there with my dad to look for some more intriguing compositions. I got several photos that I was happy with, and narrowed them down to the four that you will see in the pages below.

I am very satisfied with the pictures that I have taken, and I am proud to have gotten this far. This event has greatly broadened my photography horizons, and I am very thankful for the experience.

### Photo #1 (The Teeth)

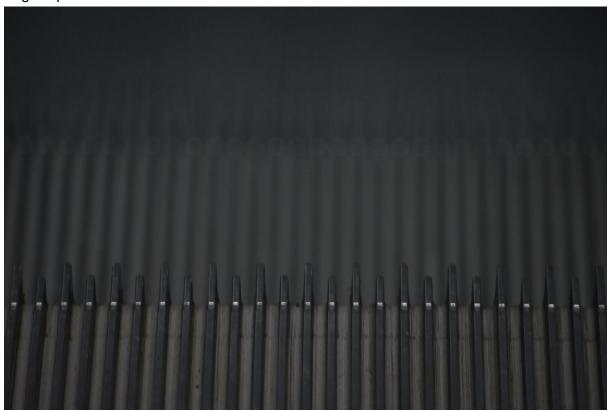

Edited photo:

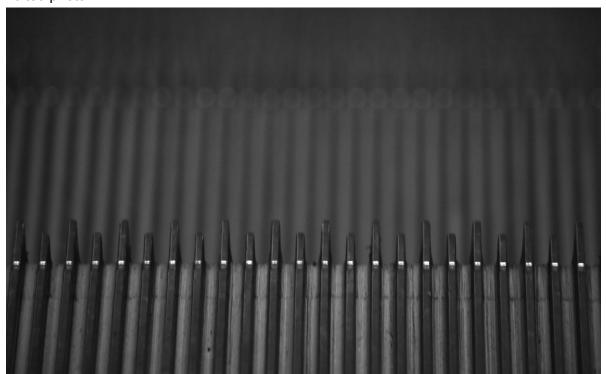

### Photo # 1 (*The Teeth*) Description and Editing Notes

This photo, which I named *The Teeth*, was an extremely fun one to take. I was in the Seattle Convention Center, and my dad was eating his lunch. I was wandering around, taking pictures of random things that I found interesting. And then it hit me - there was a line of three escalators perfectly positioned for a shot. The problem with that composition was that there was too much commotion in the background. I started looking for other better compositions, which led me to the one above.

I decided I needed to zoom in. I eventually decided to focus on the teeth on the end of the step, which may sound easy. But I can assure you, *it is not easy.* I sat there for ten minutes, trying to get one that was focused right. I tried manual focus and automatic focus. I tried different exposures. I started to get discouraged, but after many shots, I got a picture that I was happy with.

Editing was fairly simple for this photo, because the exposure was already okay and I had already decided on what I wanted to do to the picture. What I did was I put a little bit of vignette on the edges, then I made the photo black and white (which did not really change much). I like this photo because it is focusing on something that we take for granted a lot of the time, even though it is amazing in its own way. (EF 300 mm, f/5.6 for 1/125 of a second, ISO 140, no flash)

#### Photo #2 (Convention Center Illusion)

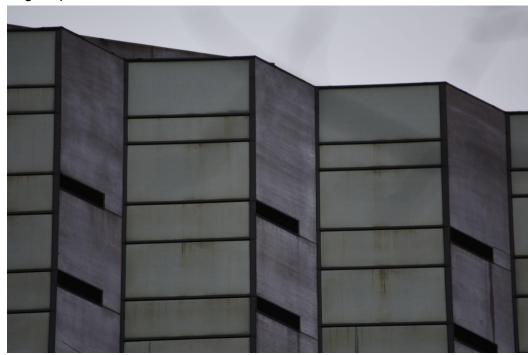

Edited photo:

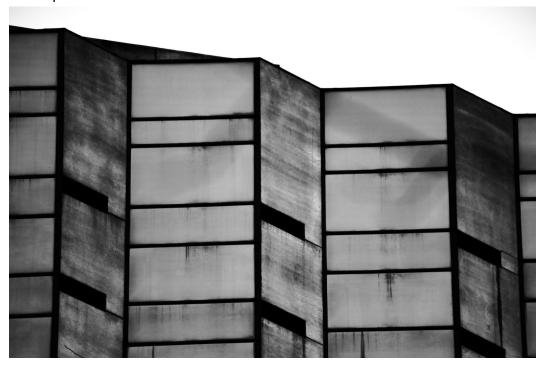

## Photo #2 (Convention Center Illusion) Description and Editing Notes

In any given day, so many images capture my eye. At first, this one did not stand out to me much -- it was just another building. I had just walked out of the Seattle Convention Center, and I saw this interesting design. I snapped a quick photo without much thought and walked away. When I was looking through my photos later, I was looking at this one very closely because the lines made my eye confused. I decided to pursue it just a little more, and edit it a little. Once I had edited it, I realized that it actually could be one of my favorite photos of the day.

I edited the original photo first by lightening it, then by changing it to look more contrasted, and lastly making it black and white. (EF 300 mm, f/5.6 for 1/125 of a second, ISO 140, no flash)

#### Photo #3 (Library Reflections)

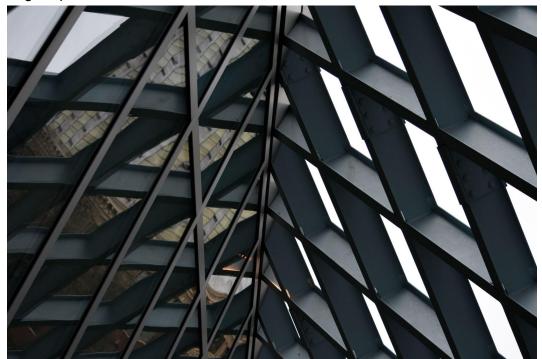

Edited photo:

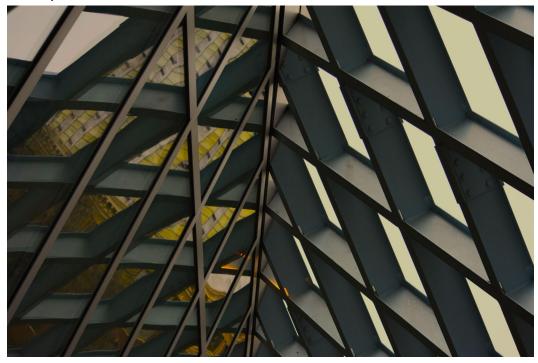

## Photo #3 (*Library Reflections*) Description and Editing Notes

After going to the Seattle Convention Center, I went to the Seattle Central Library to get some pictures of the interesting architecture there. This was another difficult one for me, because the Seattle Central Library is one of the most photographed buildings in Seattle. There a lot of angles that have already been taken by other photographers or tourists, and I was trying to find an angle that was as original as possible. I went around and in the whole building to look at all the angles, and I ended up liking this one the best.

To edit it, I cropped it a little so that the viewer's eye would be pulled towards the most important part -- the reflection. I also increased the saturation and warmth of the photo. This made the colors in the reflection stand out more, because the building is more yellow than blue, as oppose to the monochromatic blues, grays, and whites that I captured in the original, and cooler toned, photo. (EF 55 mm, f/4.5 for 1/100 of a second, ISO 800, fill flash)

### Photo #4 (The Rainbowall)

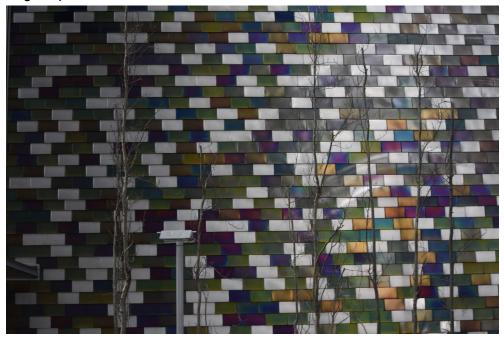

Edited photo:

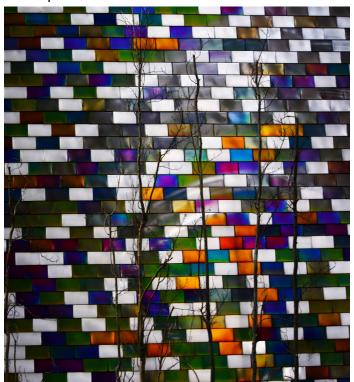

# Photo #4 (*The Rainbowall*) Description and Editing Notes

When I first came across this building, I started taking pictures with the lens parallel to the wall, and pointing towards the sky. This worked ok, and I was happy with the results, but I wanted to try getting the trees into the photo too. I thought doing that would create a more interesting effect. Another reason for this decision is that taking a picture of just the wall would be like going to a museum, taking a picture of someone else's work, and calling it your own.

To edit *The Rainbowall*, I cropped it a little bit because there were a couple posts that made the composition look messy. I also increased the saturation to make the photo pop and not be dull. (EF 55 mm, f/4.5 for 1/100 of a second, ISO 800, fill flash)

#### Resources

Camera: Nikon D3500 Lens: EF 55-300mm

Hardware: 11th Generation HP Laptop

Editing software: 11th Generation HP Laptop Photos App (which came with the laptop for free)